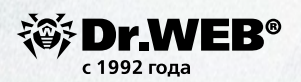

**СМС-команды для удаленного управления Антивором Dr.Web**

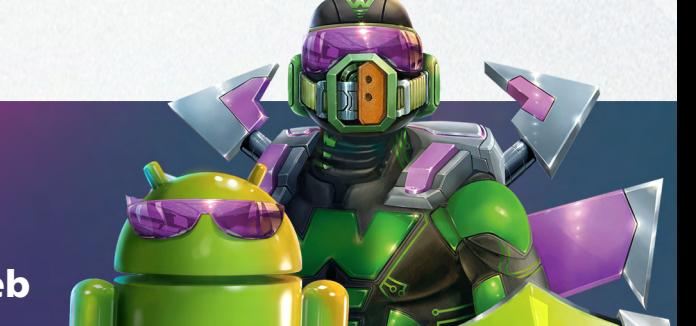

Отправьте доверенным друзьям из списка контактов Антивора Dr.Web памятку с СМС-командами к Антивору для удаленного управления им в экстренных ситуациях — в нужный момент они будут знать, как вам помочь.

Ваши друзья тоже пользуются Антивором Dr.Web? Сохраните памятку и для себя — возможно, им понадобится ваша помощь.

## **Все команды регистронезависимы.**

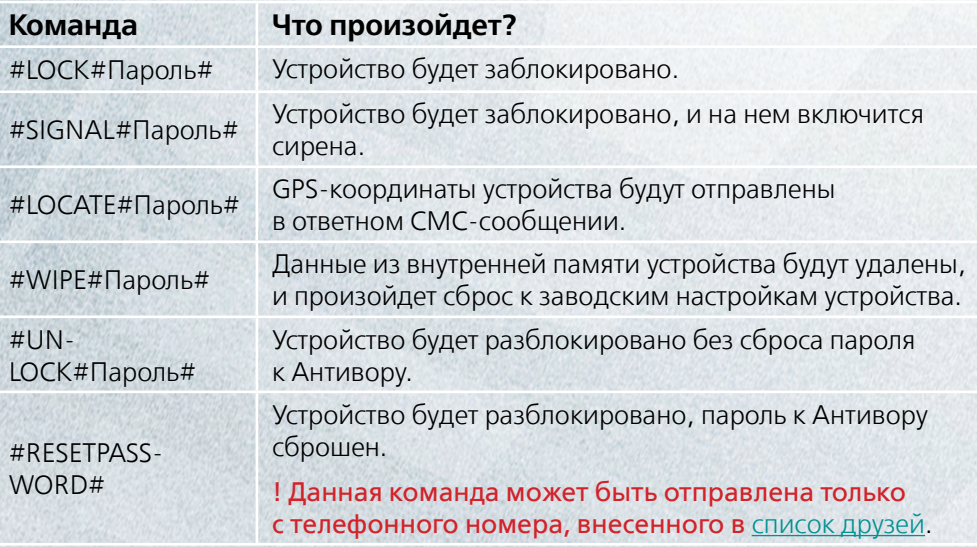

## **Забыли пароль к антивору?**

[https://acs.drweb.com](https://acs.drweb.com/)

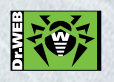

© Doctor Web 2003–2017 125040, Россия, Москва, 3-я улица Ямского поля, вл. 2, корп. 12а Телефон: +7 (495) 789-45-87 (многоканальный) Факс: +7 (495) 789-45-97

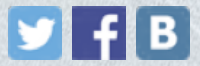

Знания бесценны. Поделитесь ими с друзьями!